Документ подписан прос<u>той электронной подписью</u><br>Информация о владовосхдарственное аккредитованное не<mark>коммерческое частное образовательное</mark> **учреждение высшего образования «Академия маркетинга и социально-информационных технологий – ИМСИТ» (г. Краснодар)** 4237c7ccb9b9e111bbaf1f4fcda9201d015c4dbaa12**\$#AH7\QX\BQAkaдемия ИМСИТ)** Информация о владельце: ФИО: Агабекян Раиса Левоновна Должность: ректор Дата подписания: 11.06.2024 14:56:08 Уникальный программный ключ:

УТВЕРЖДАЮ

Проректор по учебной работе, доцент

\_\_\_\_\_\_\_\_\_\_\_\_\_\_Н.И. Севрюгина

25.12.2023

# **Б1.В.ДЭ.02.02**

# рабочая программа дисциплины (модуля) **Экспертные системы (продвинутый уровень)**

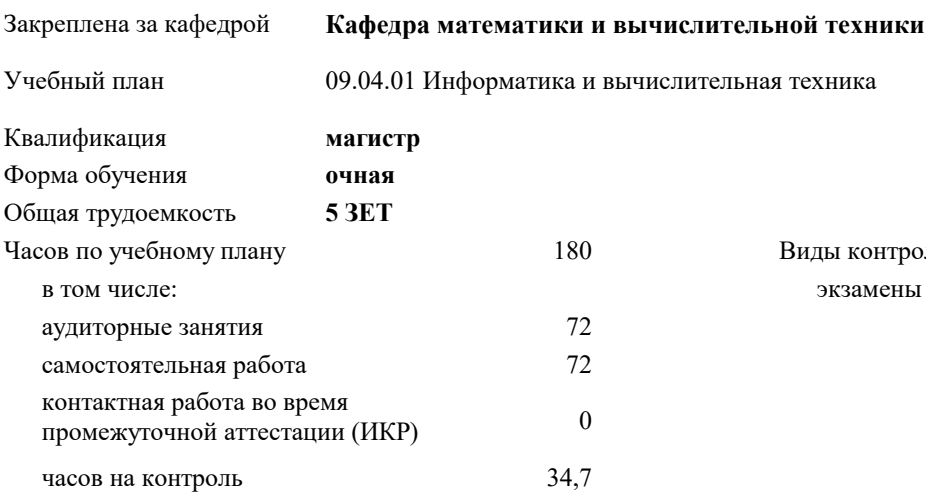

#### **Распределение часов дисциплины по семестрам**

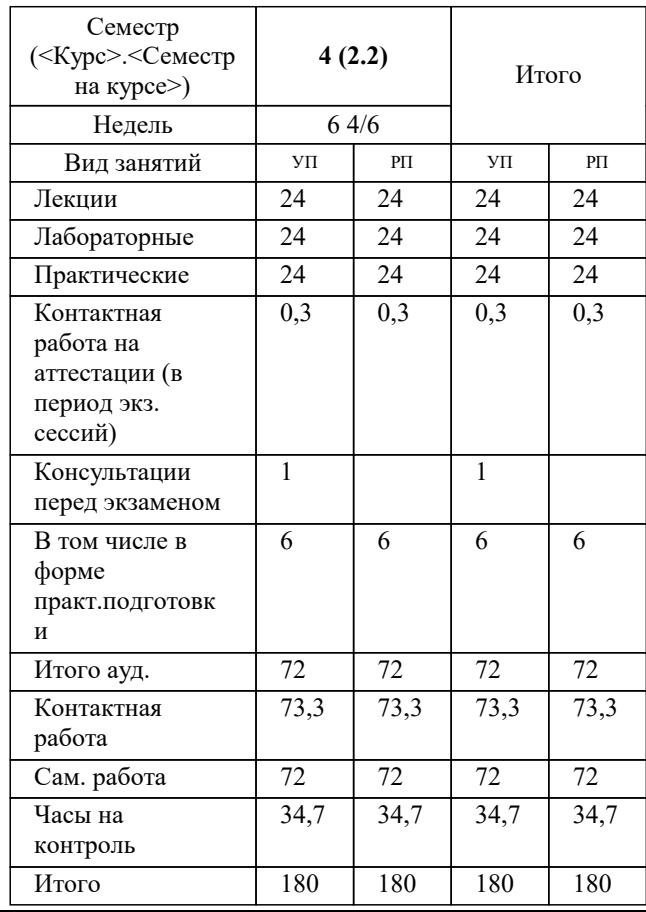

экзамены 4 Виды контроля в семестрах:

#### Программу составил(и):

Рецензент(ы): *д.т.н., профессор, Саакян Р.Р.*

д.т.н., профессор кафедры информационных систем и программирования КубГТУ, Видовский Л.А.;директор АО «ЮГ-*СИСТЕМА ПЛЮС», Глебов О.В.*

**Экспертные системы (продвинутый уровень)** Рабочая программа дисциплины

разработана в соответствии с ФГОС ВО: Федеральный государственный образовательный стандарт высшего образования - магистратура по направлению подготовки 09.04.01 Информатика и вычислительная техника (приказ Минобрнауки России от 19.09.2017 г. № 918)

09.04.01 Информатика и вычислительная техника составлена на основании учебного плана: утвержденного учёным советом вуза от 17.04.2023 протокол № 9.

**Кафедра математики и вычислительной техники** Рабочая программа одобрена на заседании кафедры

Протокол от 11.12.2023 г. № 5

Зав. кафедрой Исикова Наталья Павловна

Согласовано с представителями работодателей на заседании НМС, протокол № 4 от 25.12.2023.

Председатель НМС проф. Павелко Н.Н.

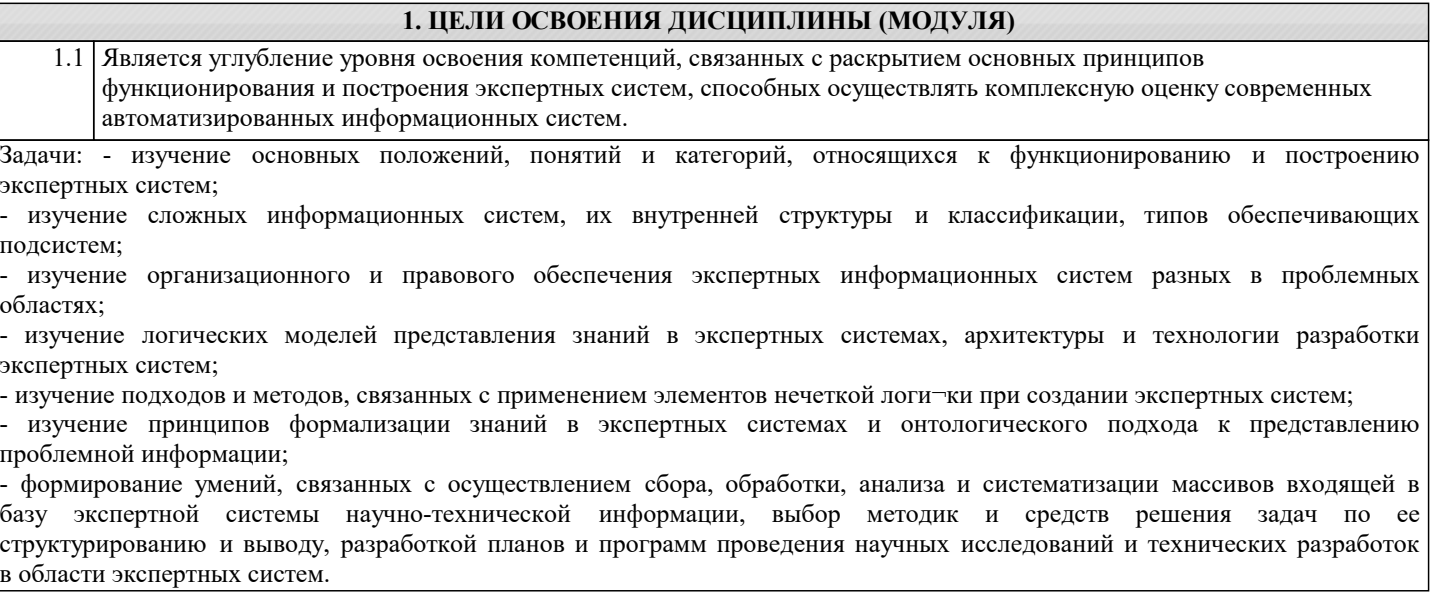

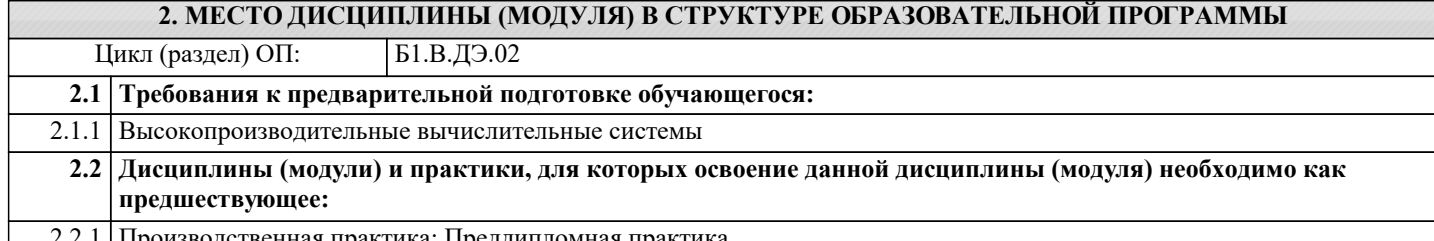

2.2.1 Производственная практика: Преддипломная практика

### **3. ФОРМИРУЕМЫЕ КОМПЕТЕНЦИИ, ИНДИКАТОРЫ ИХ ДОСТИЖЕНИЯ и планируемые результаты обучения**

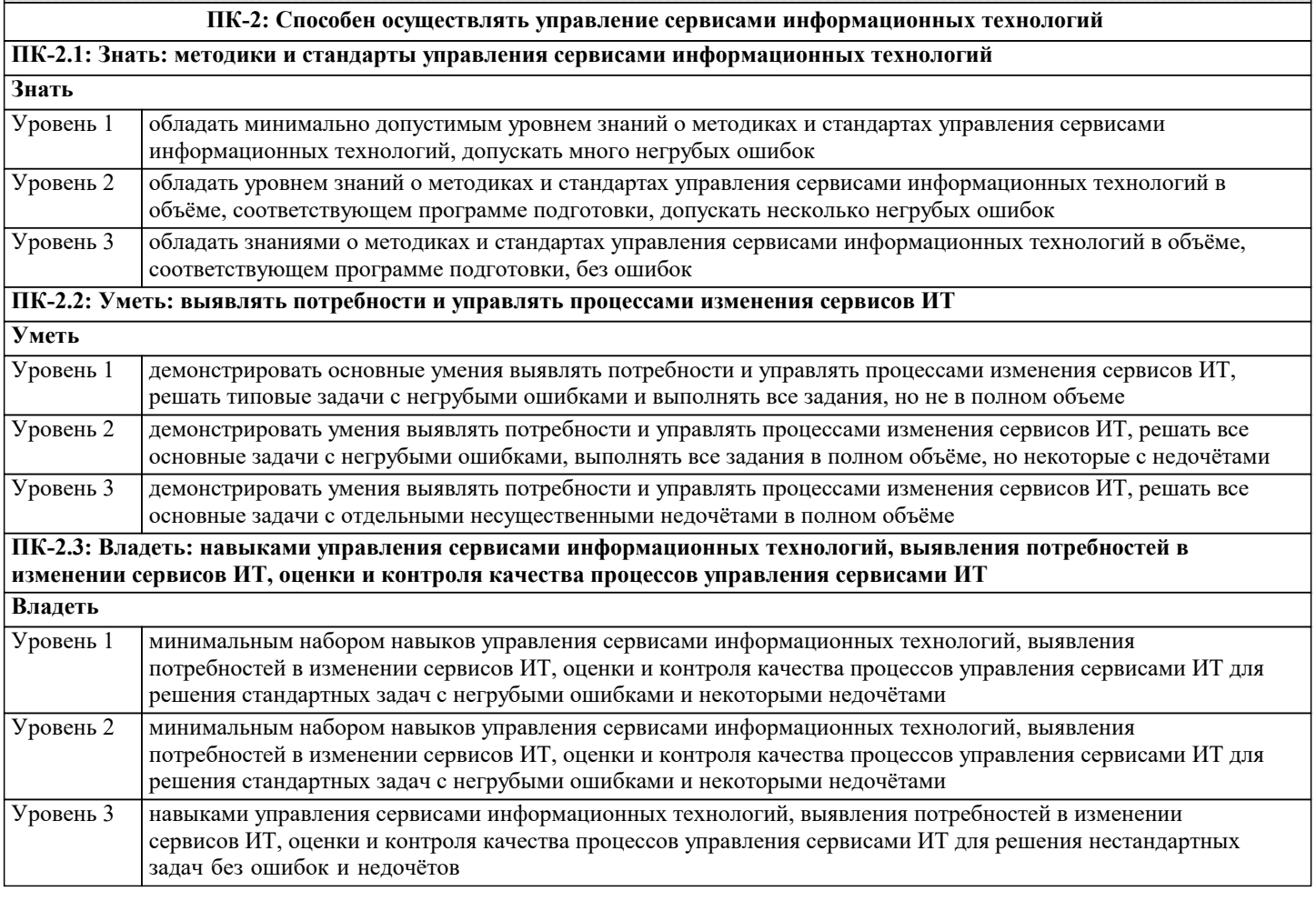

**ПК-6: Способен осуществлять управление развитием инфокоммуникационной системы организации**

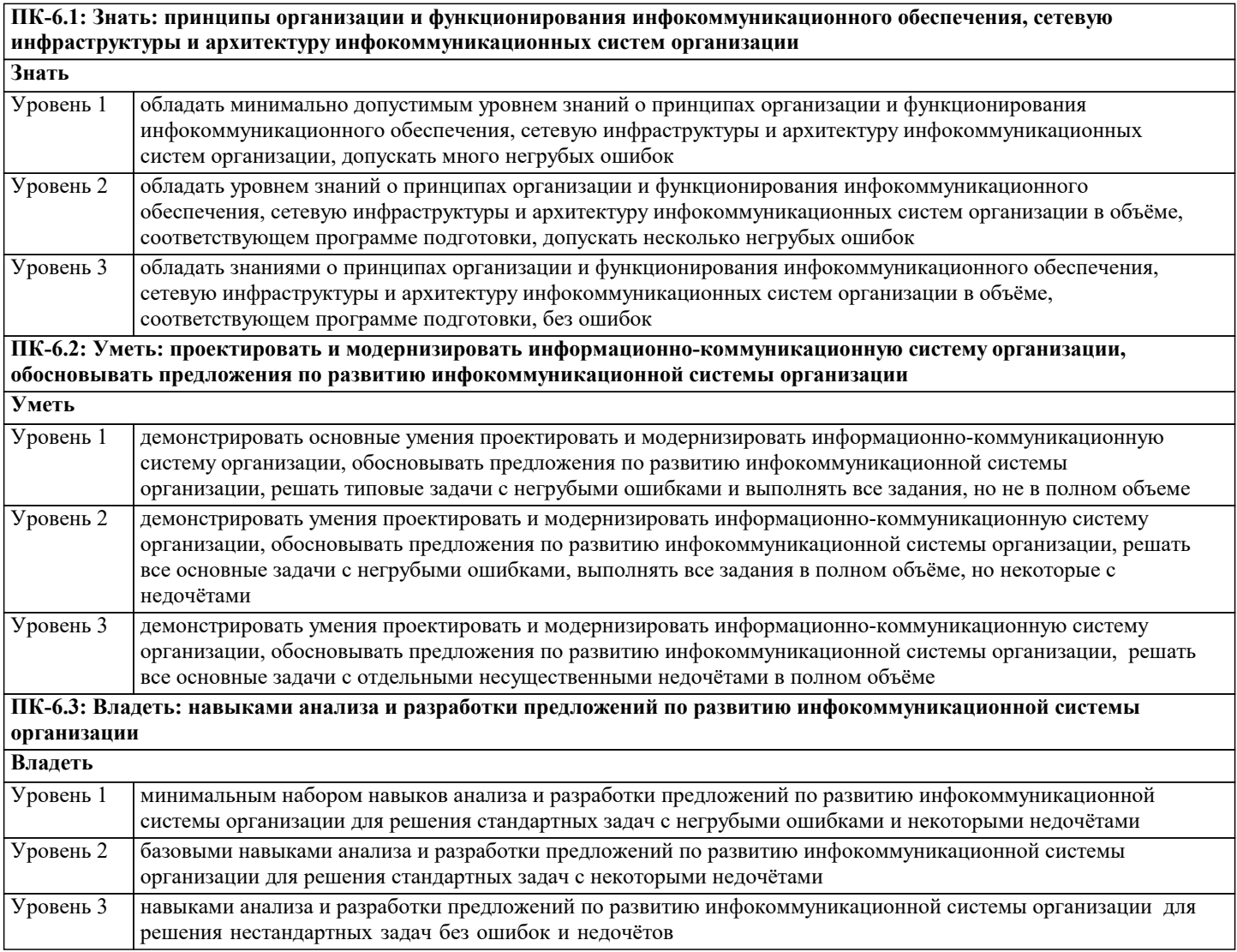

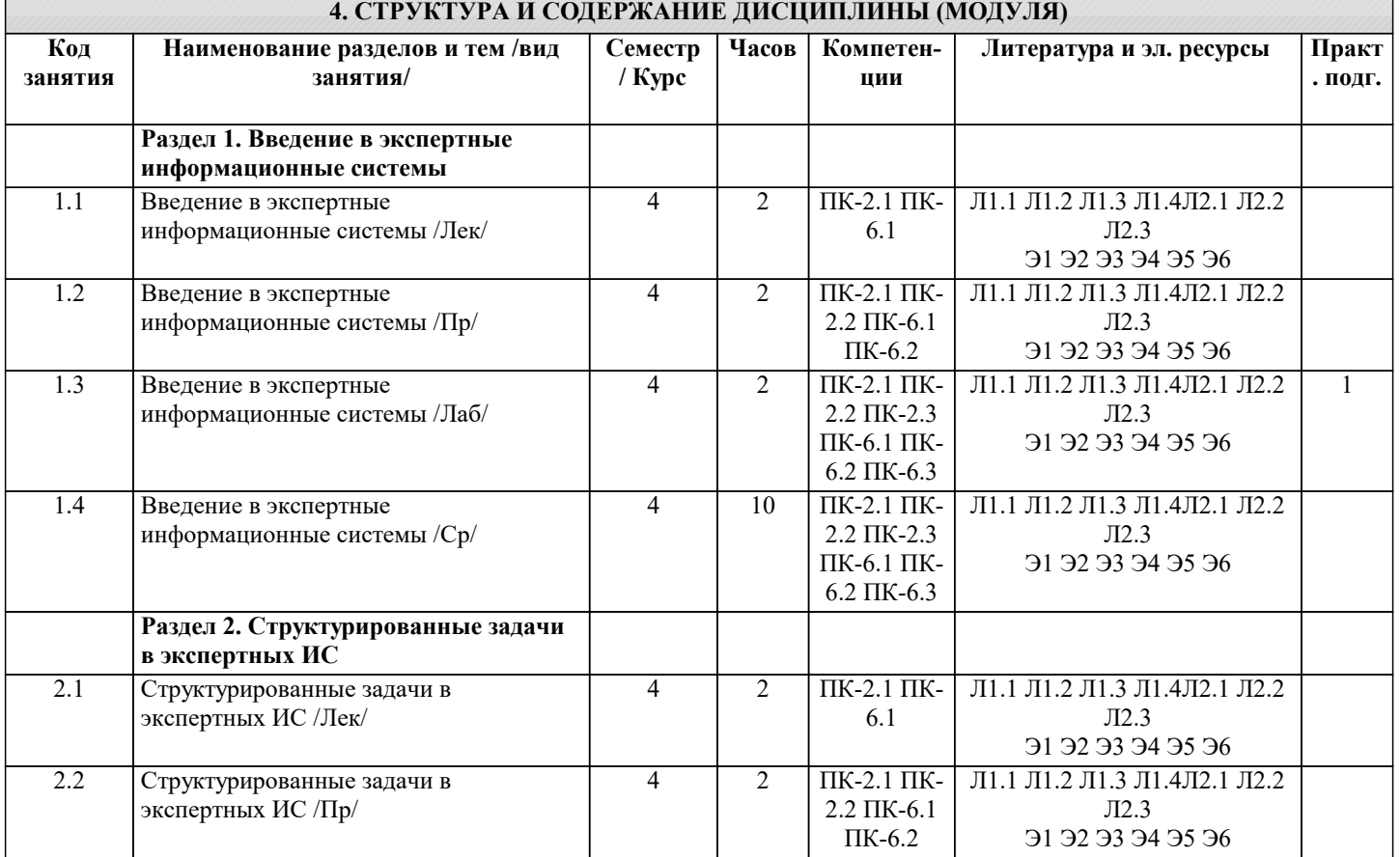

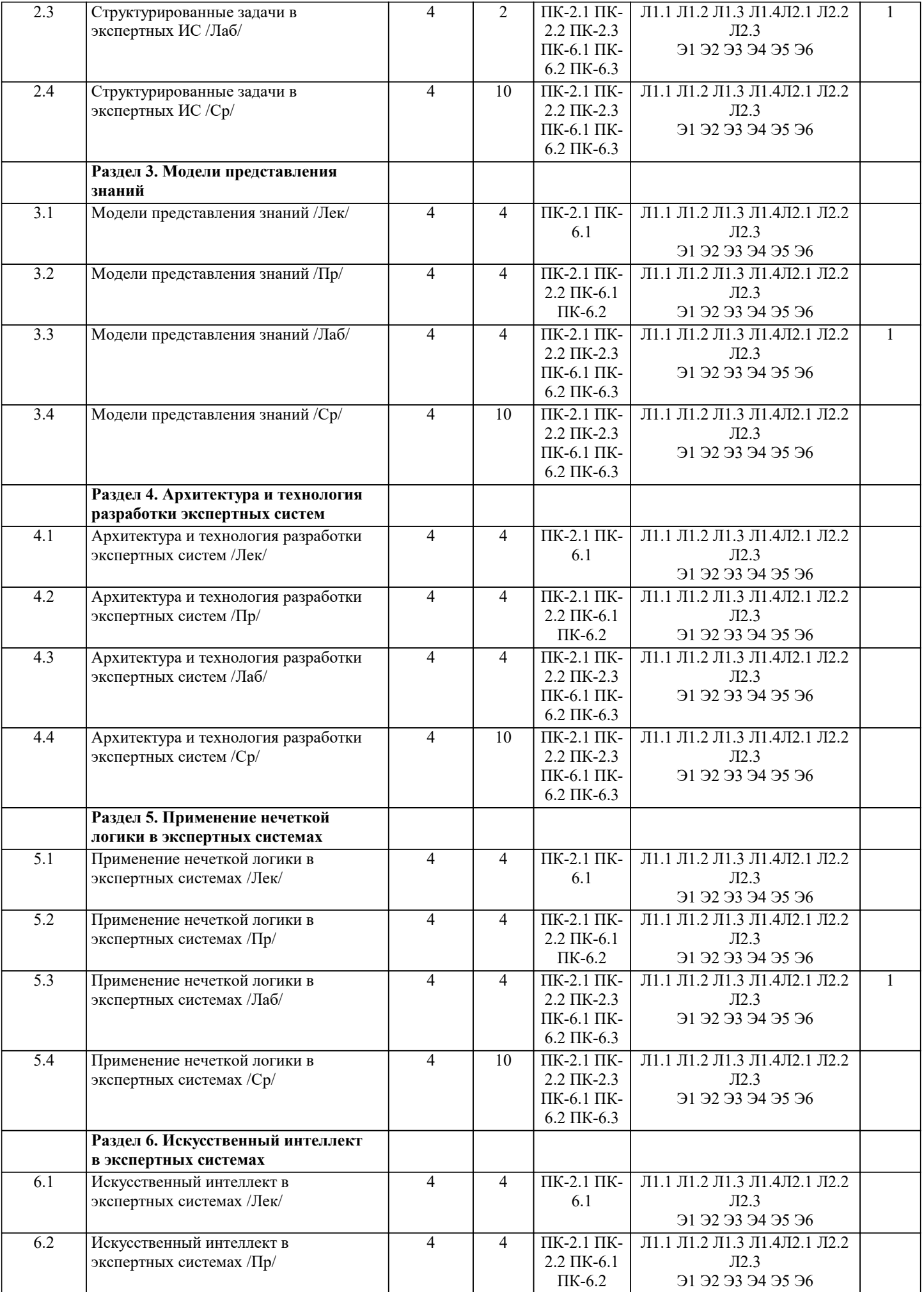

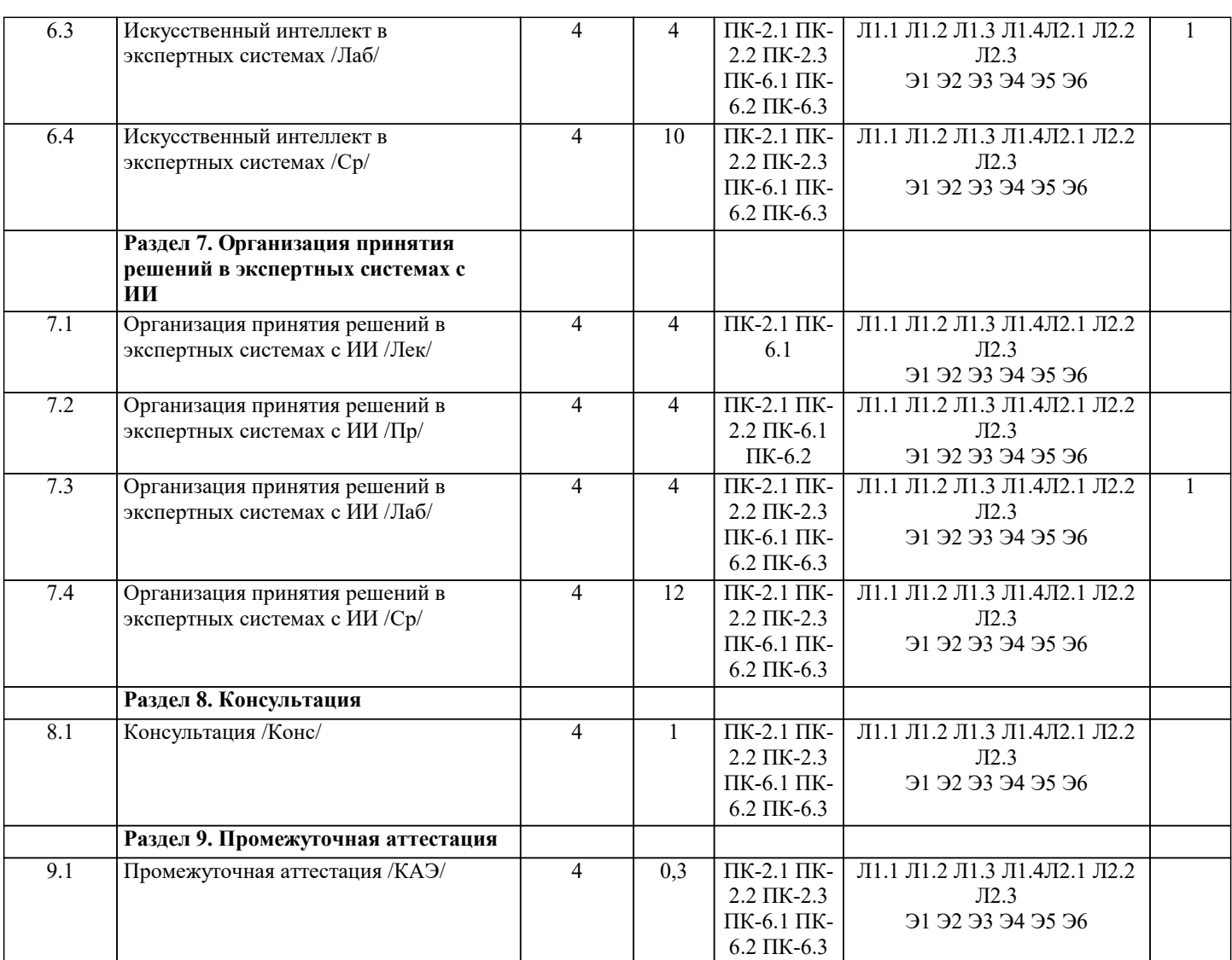

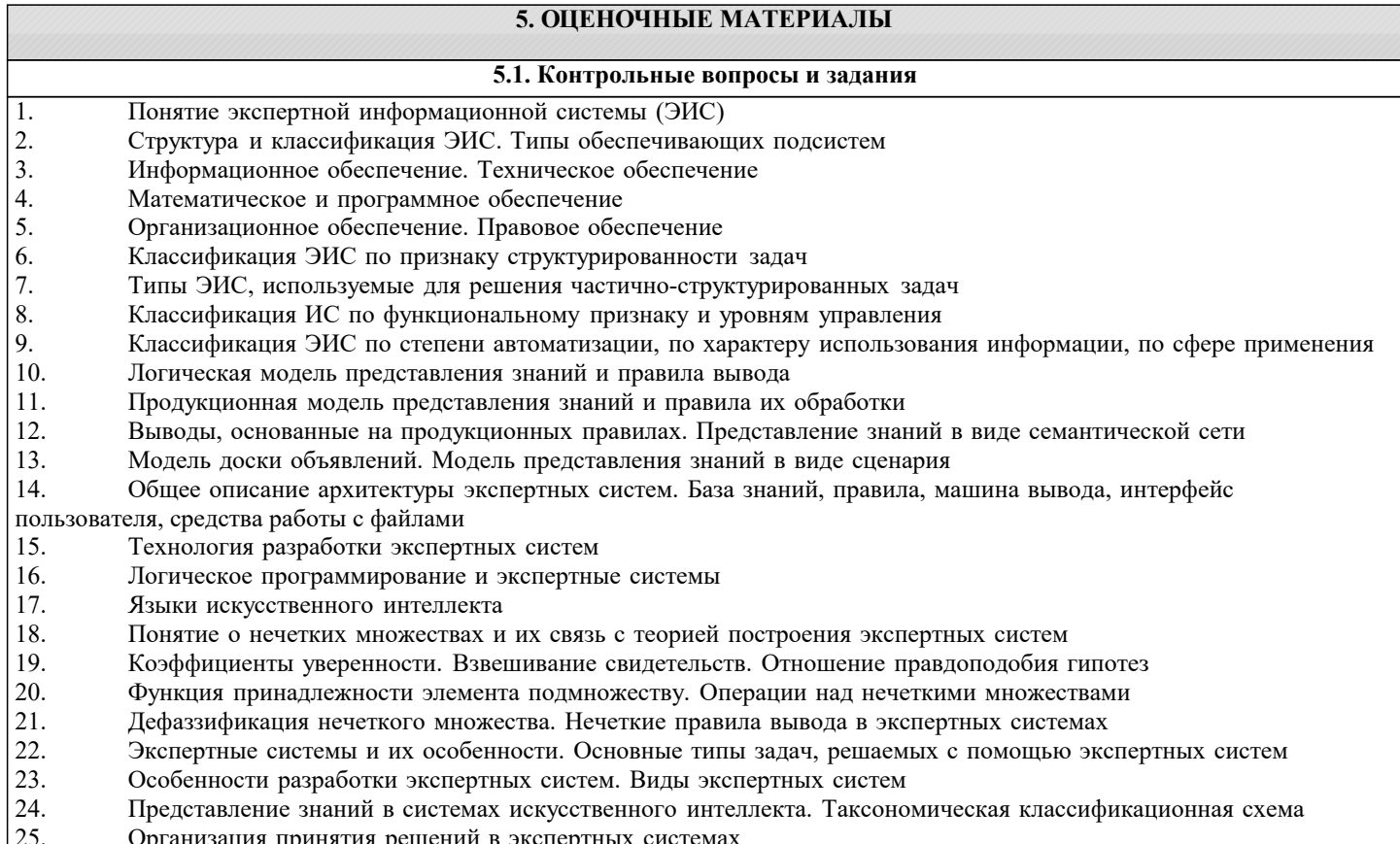

25. Организация принятия решений в экспертных системах

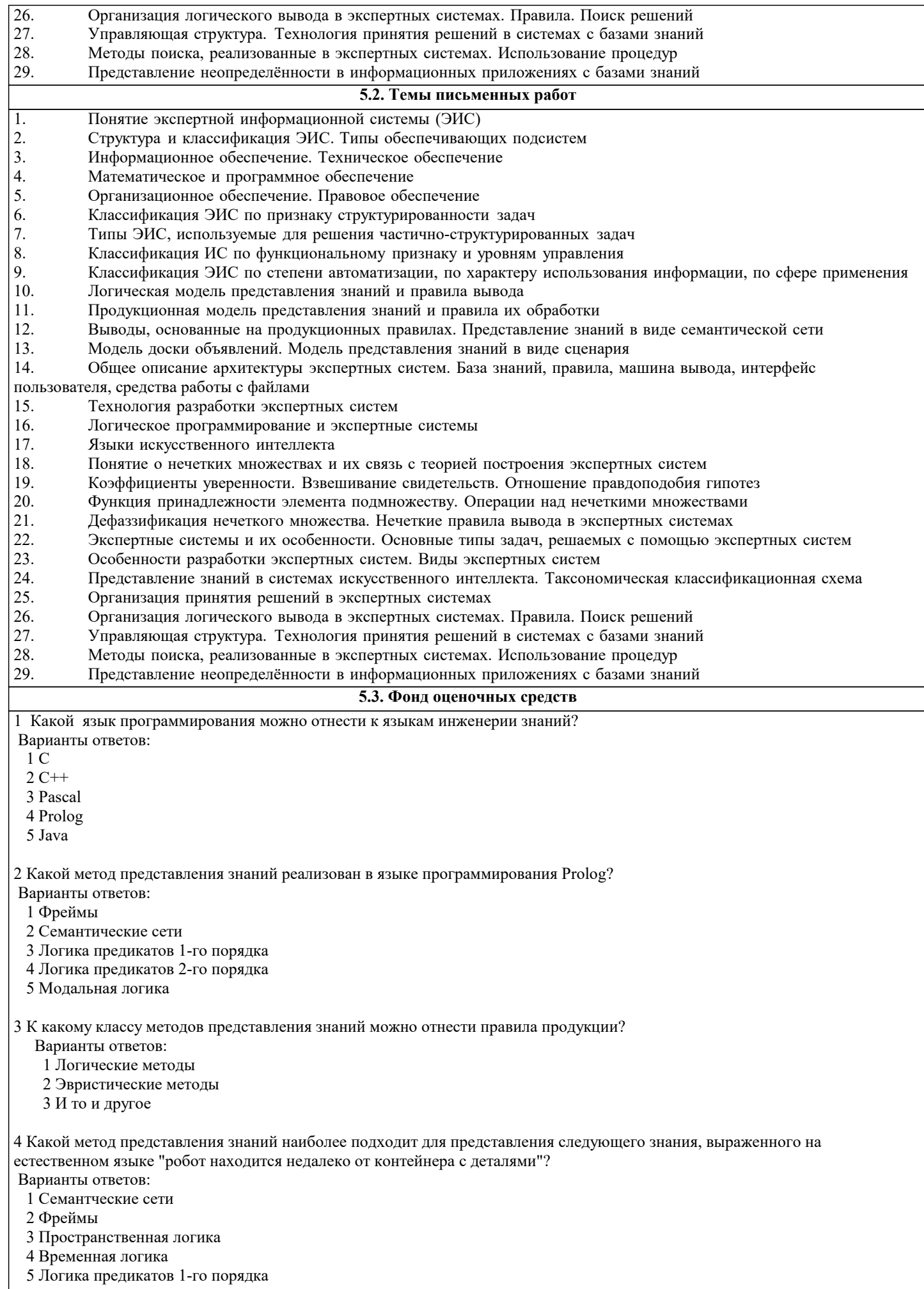

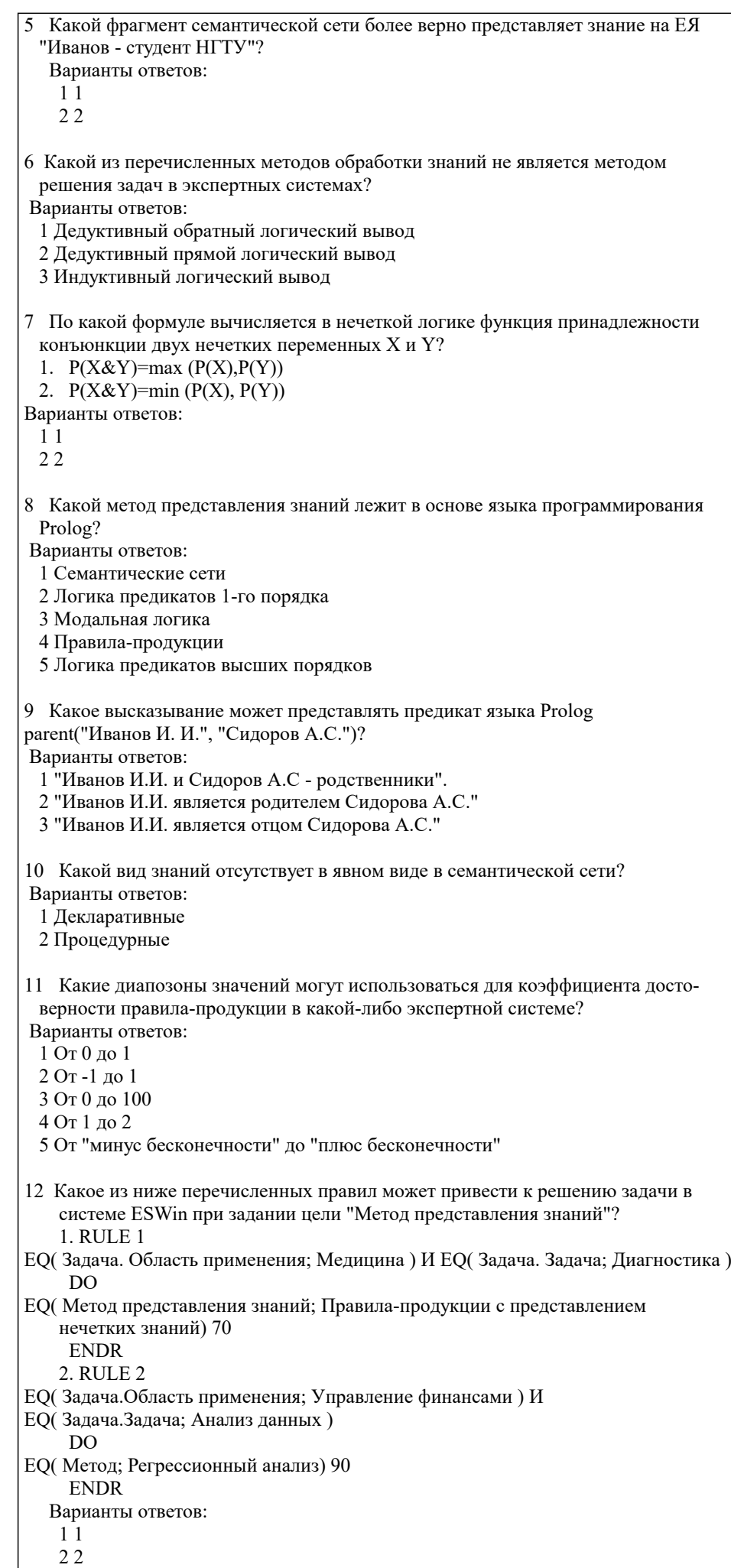

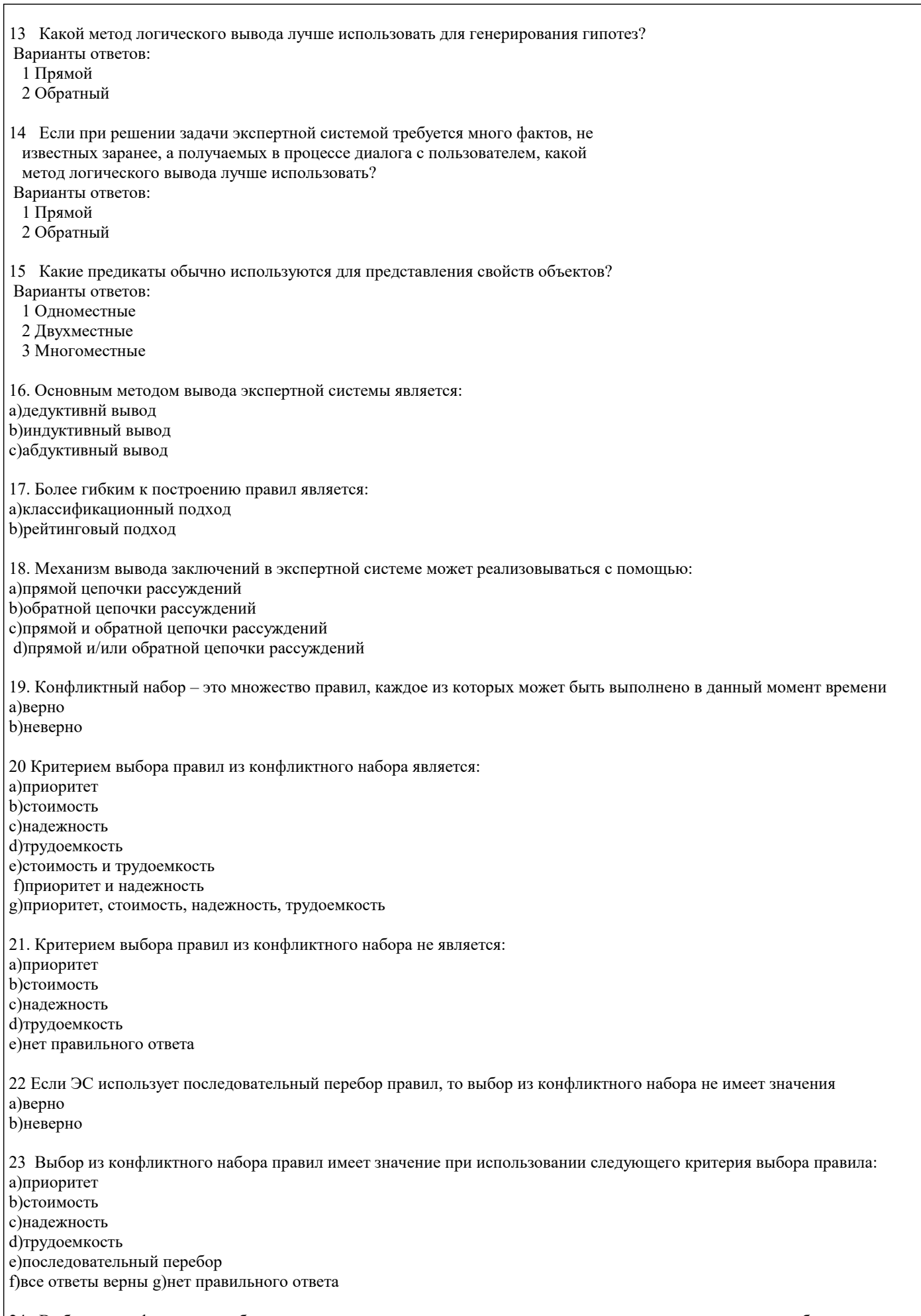

24. Выбор из конфликтного набора правил не имеет значения при использовании следующего критерия выбора правила:<br>а)приоритет

**b**)стоимость с)надежность d)трудоемкость е)последовательный перебор f) все ответы верны g)нет правильного ответа 25 Выбор из конфликтного набора правил имеет значение в случае, если ЭС использует последовательный перебор а)верно **b**)неверно 26 Методами внешнего экономического анализа для интерпретации данных являются: а)рейтинговый b) последовательной декомпозиции с) классификации ситуаций 27 Рейтинговый метод экономического анализа формирует интегральную оценку финансового состояния предприятия: а)сверху вниз **b**)снизу вверх 28 Многоагентным экспертным системам свойственны: а)централизованный характер решения задачи b) распределенный характер решения с) синхронный режим работы d) асинхронный режим работы е) немонотонность вывода f) монотонность вывода 29 Отличительными особенностями динамической ЭС являются: а)обработка неопределенности данных **b**) реакция на возникающие события с) распознавание ситуации d) обработка временного признака 30 Динамические модели используют выдвижение во времени нескольких гипотез с анализом подтверждающих фактов и непротиворечивости следствий а)верно **b**)неверно 31 Для динамических ЭС характерна обработка времени как специфического атрибута аргументации логического вывода а)верно **b**)неверно 32 Задержки в принятии решений, связанные со сбором подтверждающих фактов, возможны в: а)статических ЭС **b)**динамических ЭС с)статических и динамических ЭС 33 Динамическим отношением является: а) любое отношение, использующееся в динамической ЭС b)отношение, созданное в процессе работы приложения с)нет правильного ответа 34 В динамической ЭС статические объекты, как правило, создаются: а)вручную **b**) в процедурах и правилах 35 В динамической ЭС динамические объекты, как правило, создаются: а)вручную b)в процедурах и правилах 36 При закрытии базы знаний все динамические объекты пропадают а)верно **b**)неверно 37 При закрытии базы знаний все статические и динамические объекты сохраняются а)верно **b**)неверно

38 При закрытии базы знаний все динамические отношения уничтожаются а) верно **b**)неверно 39 При закрытии базы знаний все динамические отношения сохраняются в приложении а)верно **b**)неверно 40 Применение технологии «доски объявлений» характерно для: а)статических ЭС **b)**динамических ЭС с) статических и динамических ЭС 41 Поведенческая модель необходима для построения: а)статических ЭС **b)**динамических ЭС 42 Планировщик требуется для: а)статистических ЭС **b**) динамических ЭС 43 Для динамической ЭС характерны следующие особенности методов вывода: а)монотонность **b**)немонотонность с)синхронность d)асинхронность 44 Для динамической ЭС наиболее предпочтительно применение следующих методов представления знаний: а)логика преликатов **b)**объектно-ориентированная модель с) семантическая сеть d) «доска объявлений» 45 Правило «Всякий раз, как...» характерно для: а)статической ЭС **b**)линамической ЭС с)оба ответа верны 46 Событие отражает: а)состояние объектов b) факт завершения операции с)изменение внешней среды d) свойства объектов е)изменение исходных данных 47 Обработка событий осуществляется с помощью: а)ассоциаций **b**) методов с)правил 48 Множество программных средств и экспертов для совместного решения задач, функционирующих в единой распределенной вычислительной среде, - это: а)система управления знаниями **b**)экспертная система с) многоагентная система d)информационно-поисковая система 49 В состав многоагентной системы входят: а)база ланных b)CASE-технология с)онтология d) телекоммуникационные средства e)RAD-технология 50 В многоагентной системе для решения задач возможно использование: а) ресурсов всех агентов

b) только локальных ресурсов

с) ресурсов рабочей станции d) ресурсов операционной системы 51 В многоагентной системе для решения задач возможно использование ресурсов всех агентов: а)верно **b**)неверно 52 В многоагентной системе для решения задач возможно использование только локальных ресурсов: а)верно **b**)неверно 53 В многоагентной системе для решения задач возможно использование только ресурсов рабочей станции: а)верно **b**)неверно 54 В многоагентной системе для решения задач возможно использование только ресурсов операционной системы: а)верно **b**)неверно 55 Главным свойством реактивных агентов является: а)сбор и анализ данных о внешней среде b) реакция на изменение внешней среды с) быстрое принятие решений d) обработка видеоинформации е)анализ ситуации 56 Главным свойством когнитивных агентов является: а) реакция на изменение внешней среды b)анализ ситуации и принятие решения с) восприятие видеоинформации d)сбор и анализ данных о внешней среде 57 Объединение факторов уверенности в посылках правил осуществляется чаще всего по формулам: а)минимума **b**) максимсума с)произведения d)суммы 58 Обработка неопределенностей знаний основана на использовании: а) условных вероятностей **b)нечеткой** логики с)предикатов 59 В качестве факторов определенности могут выступать: а) коэффициенты уверенности нечеткой логики b) условные вероятности байесовского подхода с) коэффициенты уверенности нечеткой логики и условные вероятности байесовского подхода 60 Подход на основе нечеткой логики использует: а) условные вероятности b) коэффициенты уверенности с) условные вероятности и коэффициенты уверенности 61 Коэффициенты уверенности в общем виде задаются функцией принадлежности значений нечеткому множеству а)верно **b**)неверно 62 Коэффициенты уверенности применения правил определяются: а)экспертом **b)инженером** по знаниям с)программистом d)пользователем

63 Пользователь задает: а)оценку коэффициентов уверенности исходных данных конкретной ситуации b) коэффициенты уверенности применения правил с)оценку коэффициентов уверенности исходных данных и коэффициентов уверенности применения правил

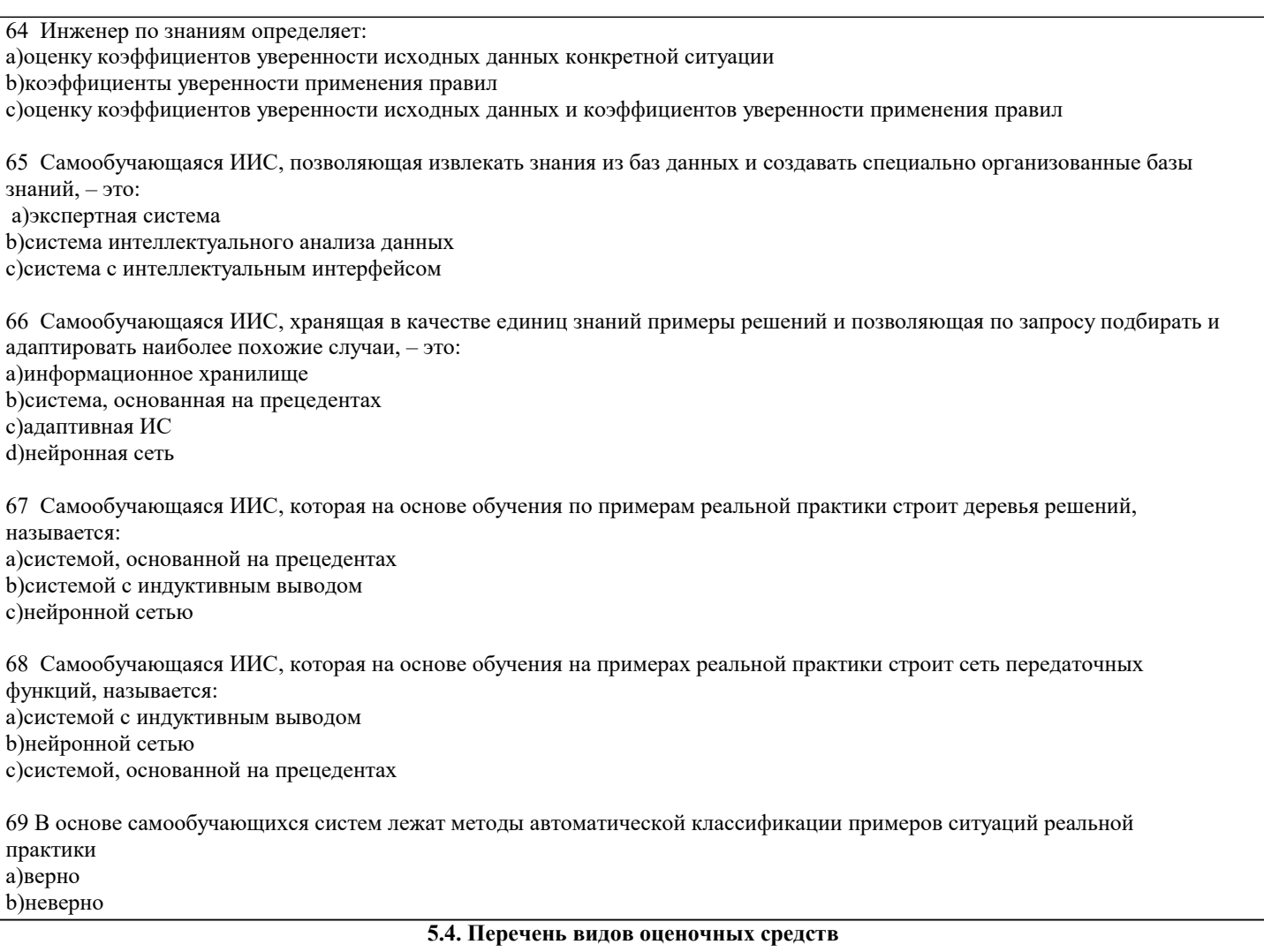

Задания со свободно конструируемым ответом (СКО) предполагает составление развернутого ответа на теоретический вопрос. Задание с выбором одного варианта ответа (ОВ, в задании данного типа предлагается несколько вариантов ответа, среди которых один верный. Задания со свободно конструируемым ответом (СКО) предполагает составление развернутого ответа, включающего полное решение задачи с пояснениями.

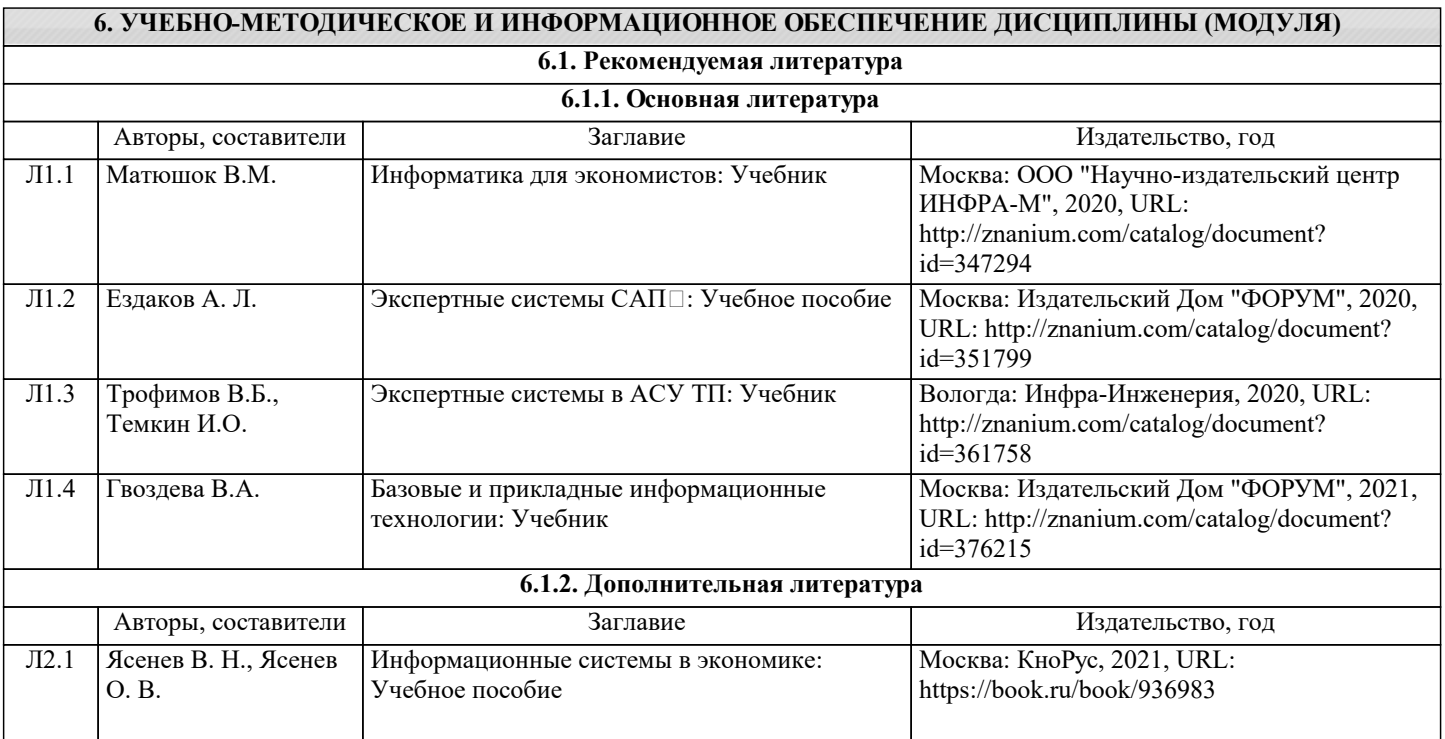

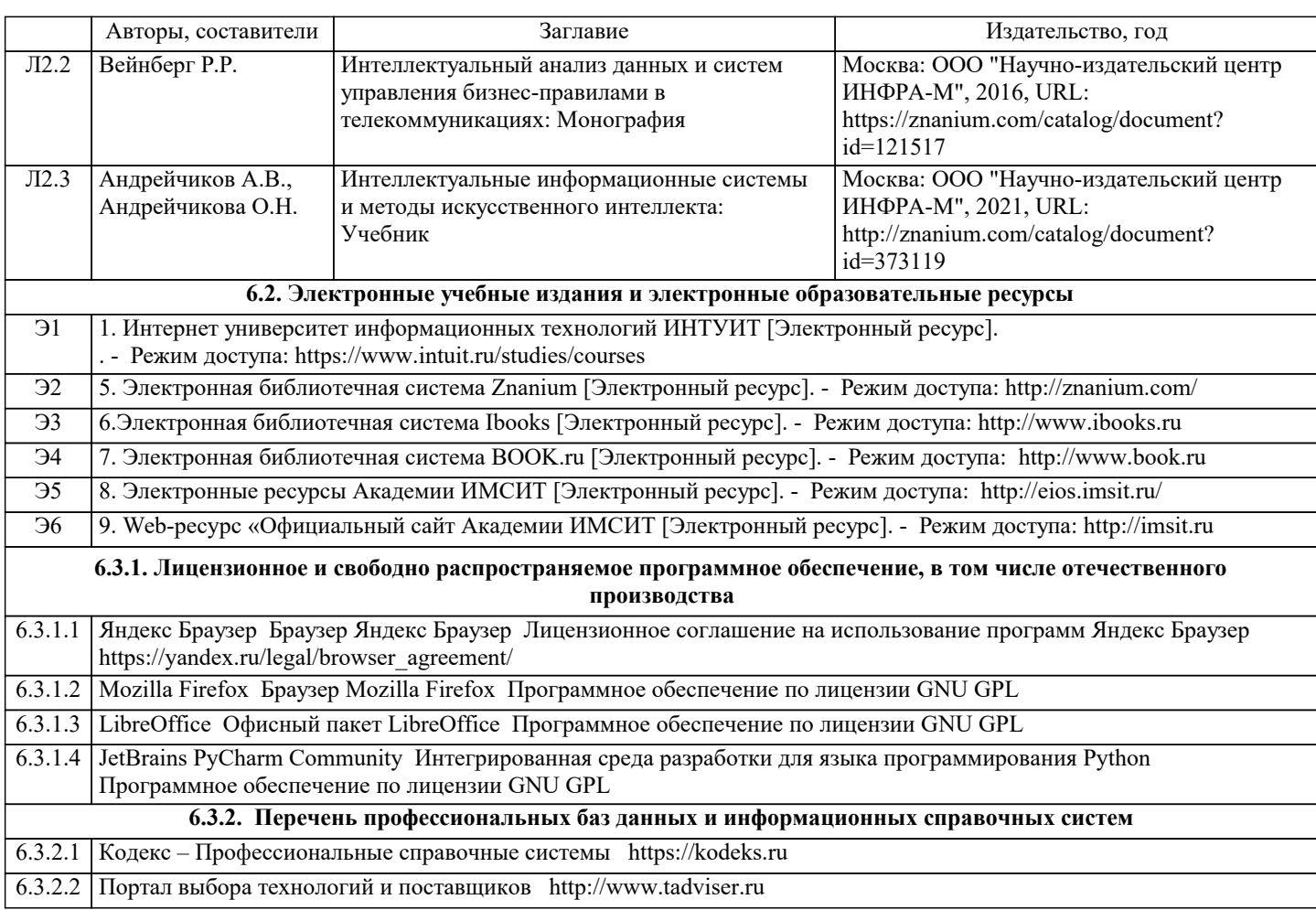

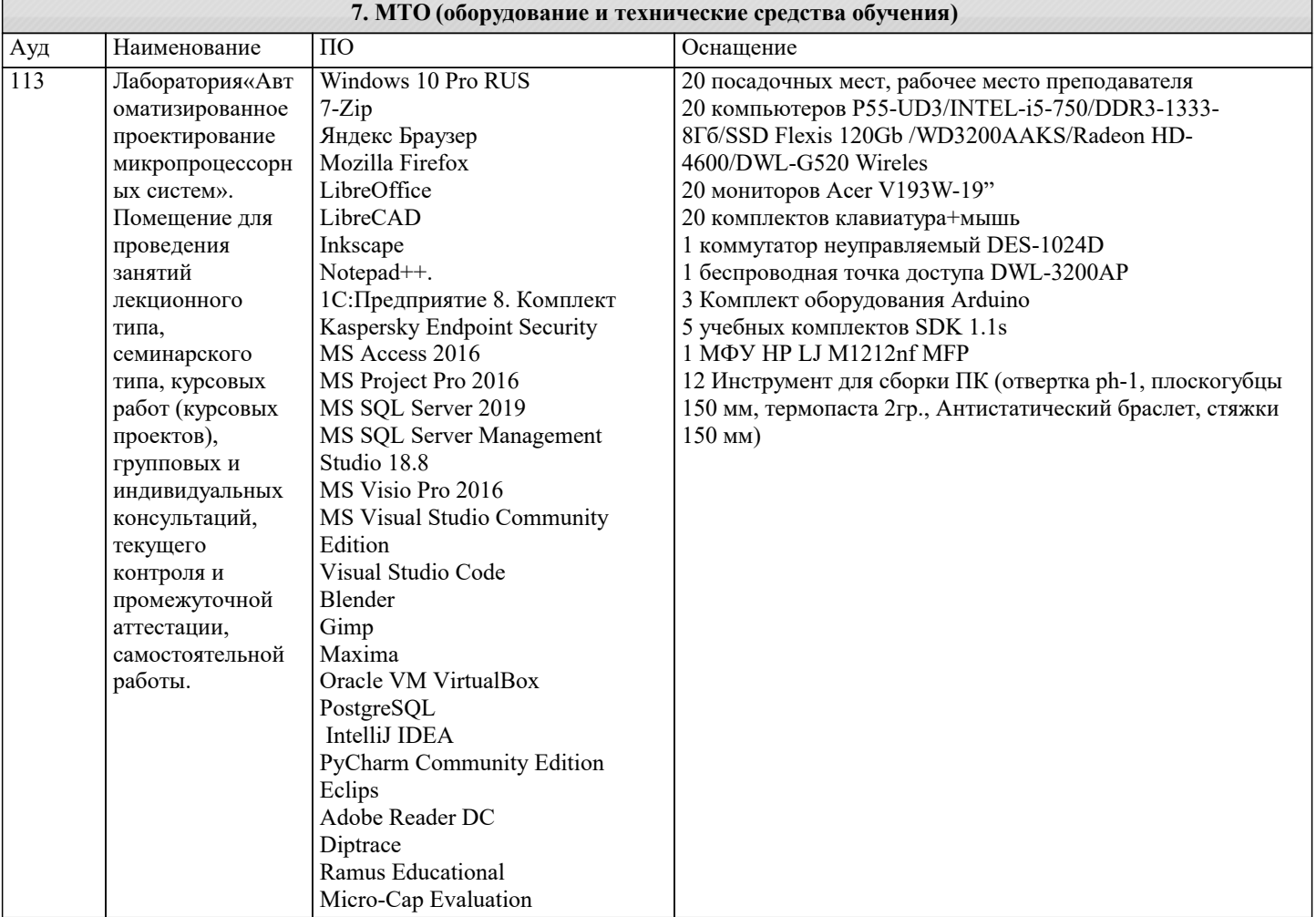

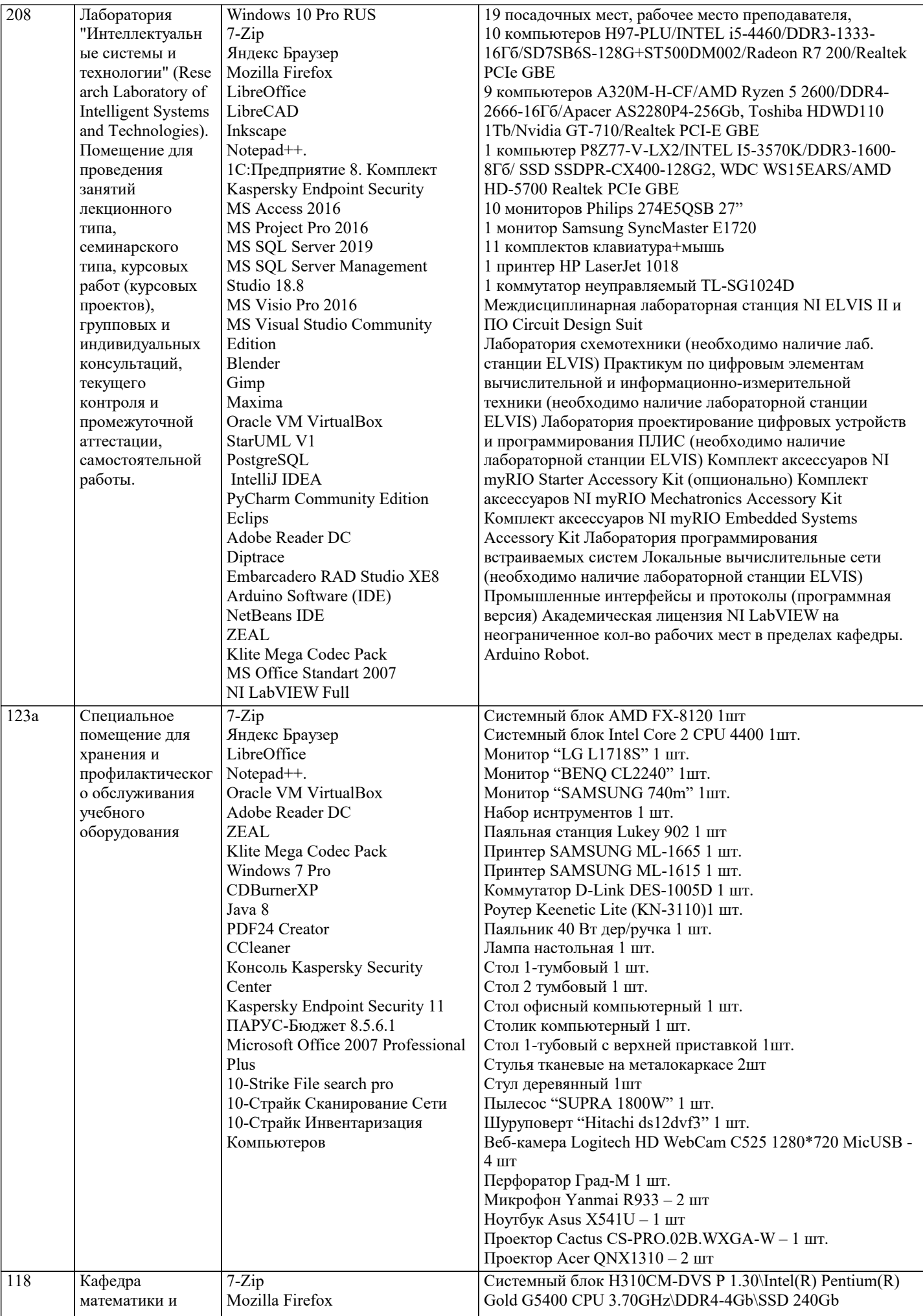

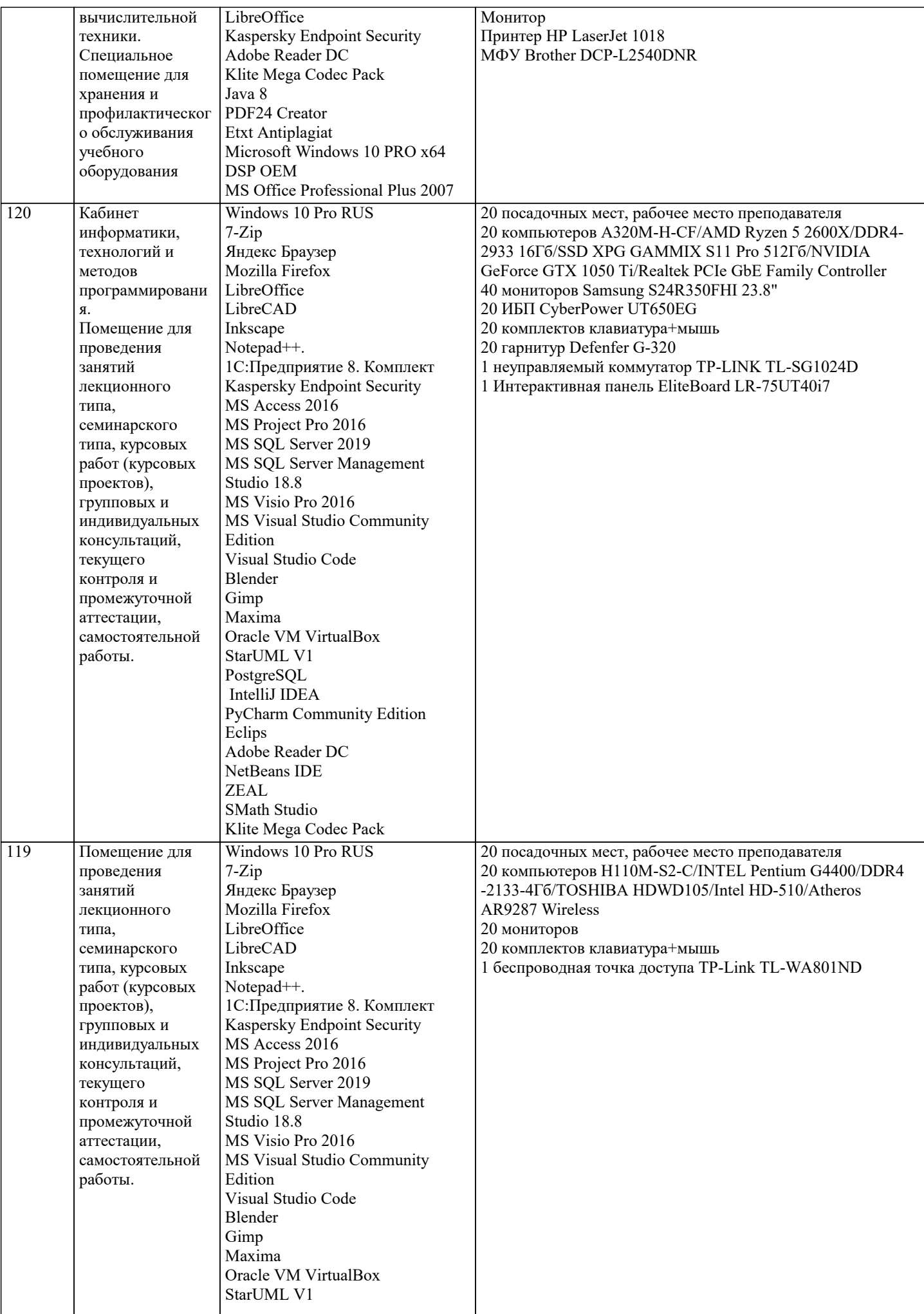

J.

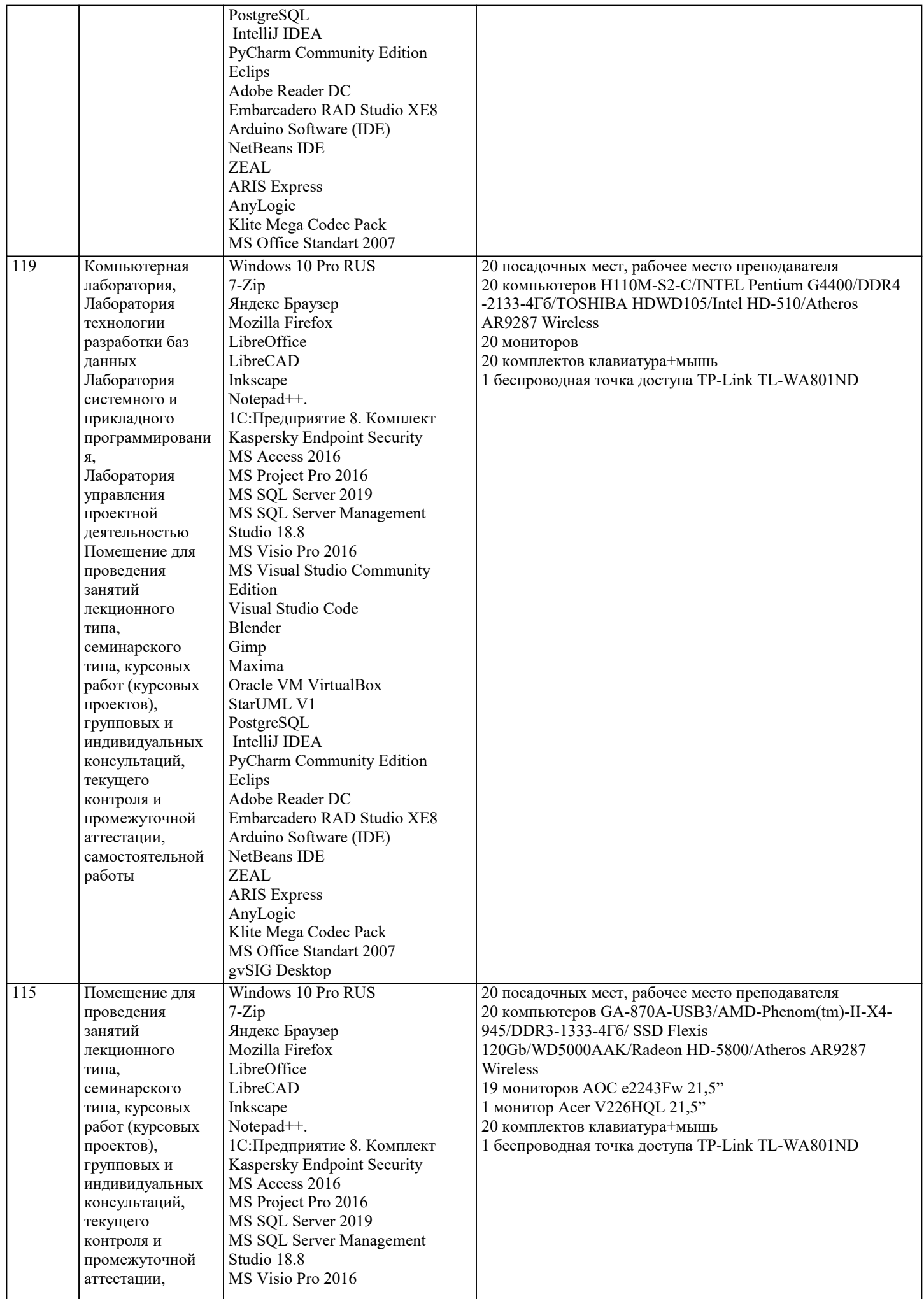

самостоятельной

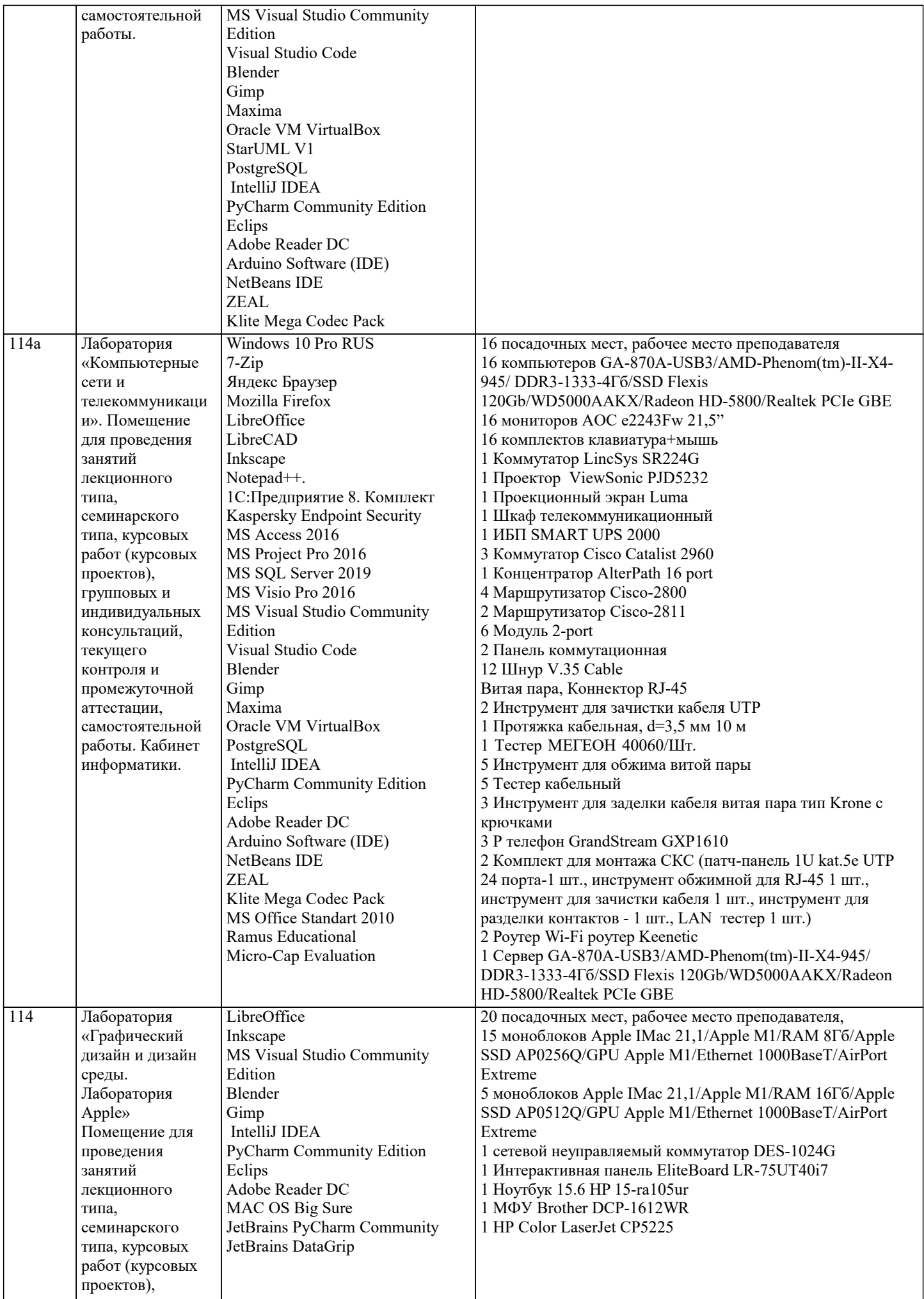

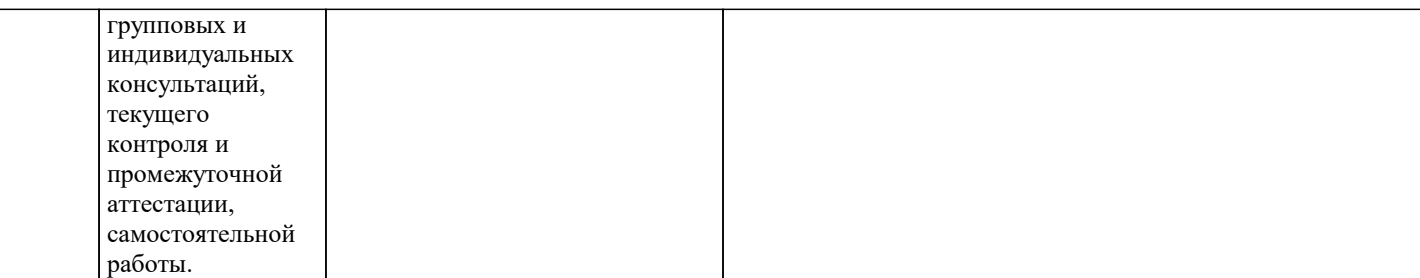

# **8. МЕТОДИЧЕСКИЕ УКАЗАНИЯ ДЛЯ ОБУЧАЮЩИХСЯ ПО ОСВОЕНИЮ ДИСЦИПЛИНЫ (МОДУЛЯ)**

В соответствии с требованиями ФГОС ВО по направлению подготовки реализация компетентностного подхода предусматривает использование в учебном процессе активных и интерактивных форм проведения занятий (разбор конкретных задач, проведение блиц-опросов, исследовательские работы) в сочетании с внеаудиторной работой с целью формирования и развития профессиональных навыков обучающихся.

Лекционные занятия дополняются ПЗ и различными формами СРС с учебной и научной литературой В процессе такой работы студенты приобретают навыки «глубокого чтения» - анализа и интерпретации текстов по методологии и методике дисциплины.

Учебный материал по дисциплине «Высокопроизводительные вычислительные системы». разделен на логически завершенные части (модули), после изучения, которых предусматривается аттестация в форме письменных тестов, контрольных работ.

Работы оцениваются в баллах, сумма которых дает рейтинг каждого обучающегося. В баллах оцениваются не только знания и навыки обучающихся, но и их творческие возможности: активность, неординарность решений поставленных проблем. Каждый модуль учебной дисциплины включает обязательные виды работ – лекции, ПЗ, различные виды СРС (выполнение домашних заданий по решению задач, подготовка к лекциям и практическим занятиям).

Форма текущего контроля знаний – работа студента на практическом занятии, опрос. Форма промежуточных аттестаций – контрольная работа в аудитории, домашняя работа. Итоговая форма контроля знаний по модулям – контрольная работа с задачами по материалу модуля.

Методические указания по выполнению всех видов учебной работы размещены в электронной образовательной среде академии.

Методические указания и материалы по видам учебных занятий по дисциплине:

Вид учебных занятий, работ - Организация деятельности обучающегося Лекция - Написание конспекта лекций: кратко, схематично, последовательно фиксировать основные положения, выводы, формулировки, обобщения, отмечать важные мысли, выделять ключевые слова, термины. Проверка терминов, понятий с помощью энциклопедий, словарей, справочников с выписыванием толкований в тетрадь. Обозначить вопросы, термины, материал, который вызывает трудности, попытаться найти ответ в рекомендуемой литературе, если самостоятельно не удаётся разобраться в материале, необходимо сформулировать вопрос и задать преподавателю на консультации, на практическом занятии. Практические занятия - Конспектирование источников. Работа с конспектом лекций, подготовка ответов к контрольным вопросам, просмотр рекомендуемой литературы, работа с текстом. Выполнение практических задач в инструментальных

средах. Выполнение проектов. Решение расчётно-графических заданий, решение задач по алгоритму и др. Самостоятельная работа - Знакомство с основной и дополнительной литературой, включая справочные издания,

зарубежные источники, конспект основных положений, терминов, сведений, требующихся для запоминания и являющихся основополагающими в этой теме. Составление аннотаций к прочитанным литературным источникам и др.

# **9. МЕТОДИЧЕСКИЕ УКАЗАНИЯ ОБУЧАЮЩИМСЯ ПО ВЫПОЛНЕНИЮ САМОСТОЯТЕЛЬНОЙ РАБОТЫ**

Основными задачами самостоятельной работы студентов, являются: во–первых, продолжение изучения дисциплины в домашних условиях по программе, предложенной преподавателем; во–вторых, привитие студентам интереса к технической и математической литературе, инженерному делу. Изучение и изложение информации, полученной в результате изучения научной литературы и практических материалов, предполагает развитие у студентов как владения навыками устной речи, так и способностей к четкому письменному изложению материала.

Основной формой контроля за самостоятельной работой студентов являются практические занятия, а также еженедельные консультации преподавателя.

Практические занятия – наиболее подходящее место для формирования умения применять полученные знания в практической деятельности.

При подготовке к практическим занятиям следует соблюдать систематичность и последовательность в работе. Необходимо сначала внимательно ознакомиться с содержанием плана практических занятий. Затем, найти в учебной литературе соответствующие разделы и прочитать их. Осваивать изучаемый материал следует по частям. После изучения какой-либо темы или ее отдельных разделов необходимо полученные знания привести в систему, связать воедино весь проработанный материал.

При подведении итогов самостоятельной работы преподавателем основное внимание должно уделяться разбору и оценке лучших работ, анализу недостатков. По предложению преподавателя студент может изложить содержание выполненной им письменной работы на практических занятиях